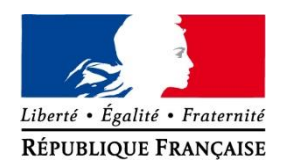

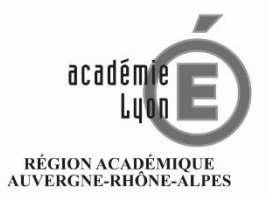

MINISTÈRE<br>DE L'ÉDUCATION NATIONALE<br>ET DE LA JEUNESSE ET DE EXTENSEE<br>MINISTÈRE<br>DE L'ENSEIGNEMENT SUPÉRIEUR,<br>DE LA RECHERCHE<br>ET DE L'INNOVATION

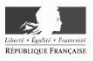

# B. I. R.

# Bulletin d'Informations Rectorales

# **SPÉCIAL RENTRÉE 2020**

# **SOMMAIRE BIR SPÉCIAL RENTRÉE 2019**

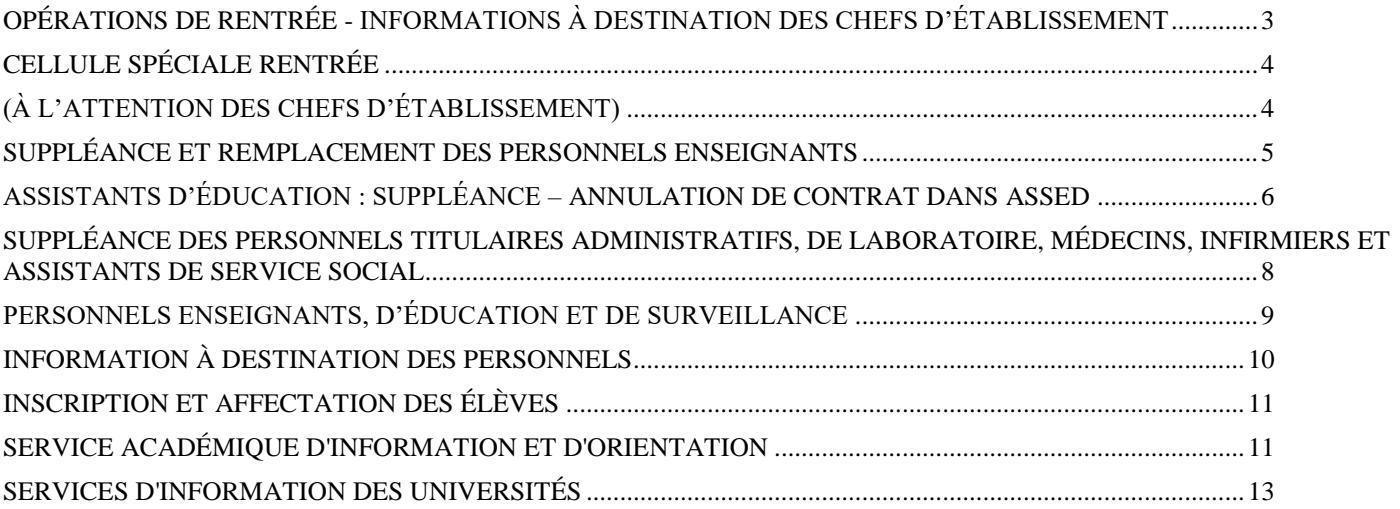

# <span id="page-2-0"></span>**OPÉRATIONS DE RENTRÉE - INFORMATIONS À DESTINATION DES CHEFS D'ÉTABLISSEMENT**

S'agissant des opérations de gestion des personnels :

POUR DIPE

- les professeurs stagiaires lauréats des concours 2020 seront affectés à partir de fin juillet 2020.
- tous les titulaires sur zone de remplacement sont affectés à compter du 15 juillet 2020.
- les personnels non titulaires sont nommés à partir du 15 juillet 2020.

#### POUR DE

les personnels d'encadrement (inspection, direction) qui n'ont pu être nommés en juillet le seront à compter du 24 août 2020.

#### POUR LA DPATSS

- Les personnels administratifs, techniques, sociaux et de santé qui n'ont pas pu être nommés en juillet seront affectés à compter du 17 août 2020.

Afin de faciliter les dernières opérations de rentrée, vous trouverez ci-après l'organisation de la cellule de rentrée et les modalités techniques concernant la suppléance des personnels enseignants, de surveillance, administratifs et de laboratoire.

# **CELLULE SPÉCIALE RENTRÉE (À L'ATTENTION DES CHEFS D'ÉTABLISSEMENT)**

<span id="page-3-1"></span><span id="page-3-0"></span>Cette cellule, destinée à venir en aide **exclusivement** aux chefs d'établissement, fonctionnera **du lundi 24 août 2020 à partir de 14 heures au vendredi 11 septembre 2020 à 17 heures** pour répondre à leurs attentes en matière d'affectation et de remplacement de personnels enseignants, de personnels d'éducation, de psychologues de l'Education nationale et de personnels administratifs, techniques, sociaux et de santé (ATSS).

Pour contacter la cellule de rentrée, Le formulaire dématérialisé "Cellule de rentrée" est disponible depuis Valère à l'adresse suivante :<https://portail.valere.ac-lyon.fr/personnels-de-direction/cellule-de-rentree/>

Ce dispositif permet, aux chefs d'établissement, à partir du 24 août 2020, d'adresser leurs demandes qui seront traitées par la cellule de rentrée et la direction des personnels enseignants. L'accès à ce formulaire pourra également se faire via le portail Arena

La cellule pourra être jointe **chaque jour de 9 heures à 17 heures :**

 **par messagerie électronique** pour les demandes d'information ou les questions simples à l'adresse suivante :

#### **[cellule.rentree@ac-lyon.fr](mailto:cellule.rentree@ac-lyon.fr)**

Les messages électroniques envoyés à d'autres adresses ne seront pas traités.

**par téléphone**, pour les questions complexes ou nécessitant un dialogue.

J'attire votre attention sur **l'utilisation prioritaire de l'application informatique Valère** qui permet de confirmer la prise en compte de votre demande.

Elle permet ensuite de conserver une trace de la réponse et de son délai. Ce dispositif a pour objectif d'éviter des rappels inutiles et donc d'optimiser le service rendu. Par conséquent, il n'est pas souhaitable de doubler d'un appel téléphonique les saisies dans l'application.

Je vous précise que l'organisation mise en place privilégiera une analyse des demandes par établissement avec une réponse globale par établissement. En conséquence, il est inutile de contacter sur leur ligne directe ou par voie électronique les gestionnaires des différentes disciplines.

#### **Tous les numéros, à n'utiliser que par les personnels de direction, seront communiqués par courrier séparé.**

# <span id="page-4-0"></span>**SUPPLÉANCE ET REMPLACEMENT DES PERSONNELS ENSEIGNANTS**

#### **Distinction entre remplacement et suppléance**

La demande de **remplacement** est liée à l'existence d'un **support vacant** : (congé de longue durée, retraite, congé parental, congé de formation).

L'initiative de nommer un remplaçant appartient à la division des personnels enseignants (DIPE). L'établissement saisit sous STSWEB le service du remplaçant (titulaire ou contractuel) afin de mettre à jour la paye et les heures supplémentaires-année (HSA).

La demande de **suppléance** est justifiée par le **congé** d'un titulaire qui continue d'occuper son poste (maladie, maternité, congé de longue maladie, mi-temps thérapeutique). Dans cette hypothèse, l'établissement doit respecter la procédure ci-dessous. Le rectorat organise la suppléance dès le premier jour d'absence, après que le chef d'établissement a recherché le concours des enseignants de son établissement (sur la base du protocole de remplacement élaboré par l'établissement).

Procédure de demande de suppléance

#### **Etape 1**

Saisie sous GIGC du congé du titulaire.

#### **Etape 2**

Saisie dans l'application **SUPPLE** (portail ARENA) de la demande de suppléance. Sans attendre le jour de la rentrée, notamment si les congés sont prévisibles, le bureau DIPE 5 prend connaissance des demandes formulées et procède à la nomination. Vous pourrez consulter le suivi de la suppléance dans le module **SUPPLE-suivi**. Le suppléant nommé peut être un titulaire remplaçant, un maître-auxiliaire ou un contractuel. Vous connaîtrez alors les coordonnées du suppléant, pourrez le joindre et l'installer grâce à l'application SUPPLE dès sa prise de fonction.

#### **IMPORTANT**

#### **Les agents contractuels exerçant leurs fonctions dès le jour de la rentrée scolaire devront être installés à la date du 1er septembre 2020.**

**Etape 3** : Affectation sous EPP par la DIPE de l'agent suppléant.

Les contrats et les arrêtés d'affectation sont transmis par mail **à condition que l'agent ait été installé (étape 2).**

Vous veillerez à retourner rapidement ces pièces aux services gestionnaires :

- DIPE 5 : pour les non titulaires enseignants (contractuels et maîtres-auxiliaires)
- DIPE 1, 2, 3, 4 pour les titulaires remplaçants (titulaires sur zone de remplacement).

#### *Cette formalité est indispensable pour la prise en charge financière de ces personnels*.

*En cas de changement de chef d'établissement à la rentrée scolaire, penser à communiquer le mot de passe au nouveau chef d'établissement*.

#### **IMPORTANT**

#### **Il n'est pas possible de gérer une demande de suppléance qui court sur deux années scolaires avec un congé long qui se prolongerait en 2020-2021**.

La demande concernant la rentrée scolaire 2020-2021 devra être formulée dès que la bascule informatique aura été faite.

Si une demande allant au-delà du 31/08/2020 a déjà été créée, il convient de la modifier dès à présent, en annulant la période qui suit cette date, et de recréer une demande à compter du  $1<sup>er</sup>$  septembre.

## <span id="page-5-0"></span>**ASSISTANTS D'ÉDUCATION : SUPPLÉANCE – ANNULATION DE CONTRAT DANS ASSED**

1 – SUPPLÉANCE DES AED RECRUTÉS PAR LES EPLE

J'attire votre attention sur la nécessité de respecter cette procédure mise en place dans un souci de cohérence et d'efficacité.

1 – Saisir la demande de congé dans l'application GIGC.

2 – Utiliser le formulaire de suppléance (en pièce jointe) et le faire parvenir au bureau DOS 4, par mail à l'adresse suivante [\(supp-aed@ac-lyon.fr\)](mailto:supp-aed@ac-lyon.fr).

3 – La demande est étudiée par la DOS. En cas de validation, la DOS renvoie le formulaire validé et crédite l'établissement de moyens supplémentaires de recrutement (moyens qui apparaissent dans ASSED).

4 - Le cas échéant, l'établissement se charge de recruter un suppléant en fonction des moyens octroyés.

#### 2 – ANNULATION DE CONTRAT

L'application ASSED ne permet pas l'annulation d'un contrat une fois celui-ci validé et installé (PVI). En cas d'erreur détectée après cette validation, seul le rectorat peut procéder à l'annulation du contrat. Les données seront alors entièrement effacées.

Les annulations de contrat doivent impérativement être demandées par écrit à l'adresse : [dpatss2c@ac](mailto:dpatss2c@ac-lyon.fr)[lyon.fr](mailto:dpatss2c@ac-lyon.fr) pour les AED ;

En précisant : le nom de l'établissement, les nom et prénom pour les AED concernés, le numéro de contrat ASSED et le motif de demande d'annulation.

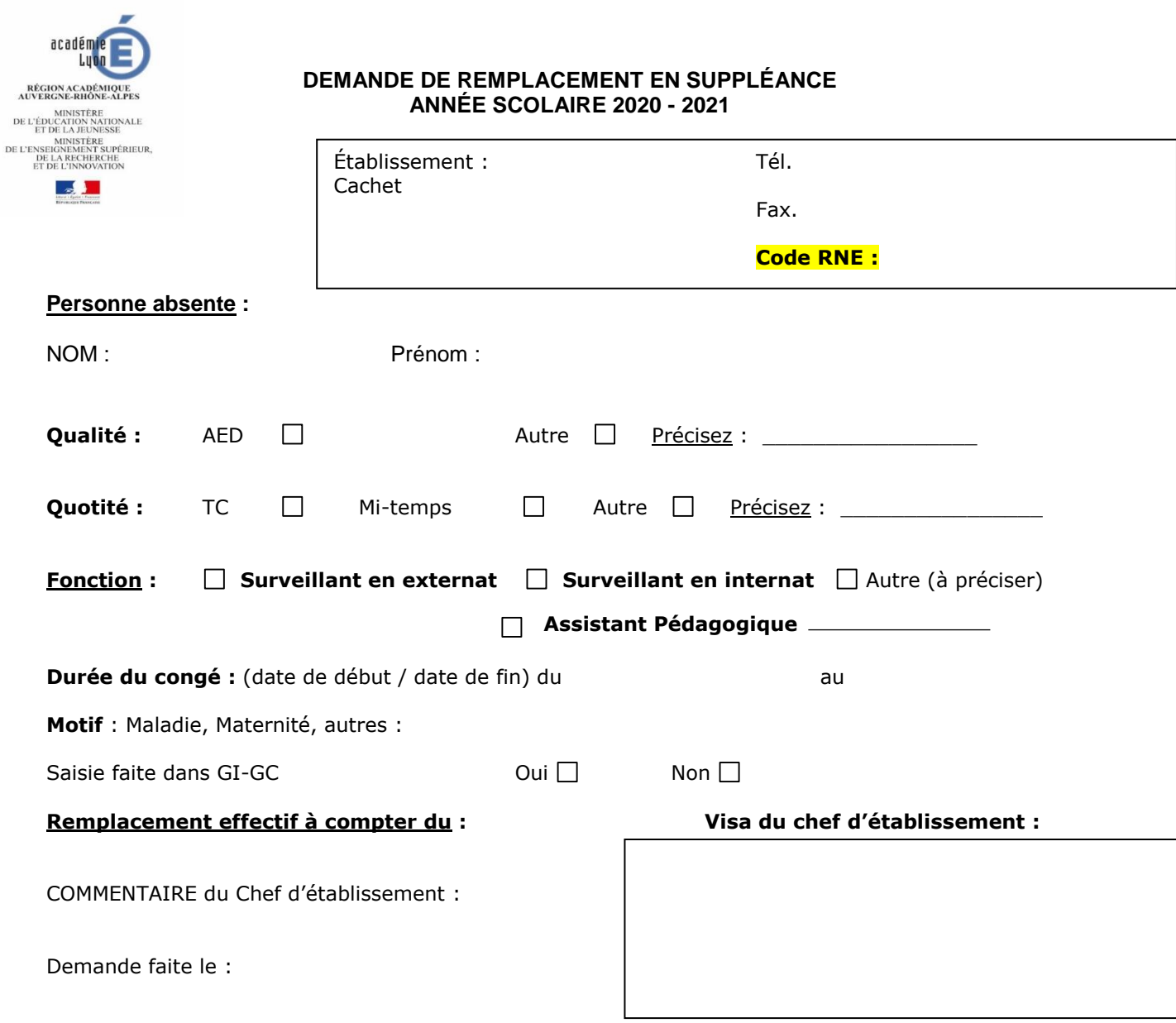

#### **Partie réservée au RECTORAT**

SUPPLÉANCE ACCORDÉE  $\Box$  SUPPLÉANCE REFUSÉE  $\Box$ 

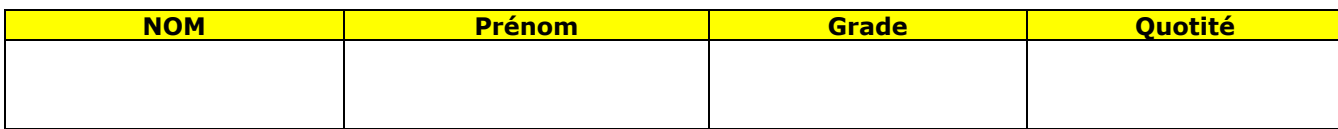

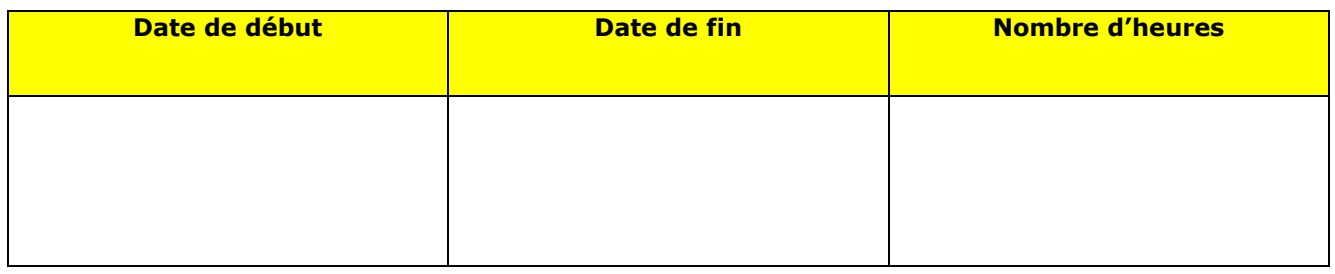

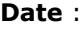

**Visa Chef de Bureau DOS 4 :** 

**Information établissement mutualisateur** :

# <span id="page-7-0"></span>**SUPPLÉANCE DES PERSONNELS TITULAIRES ADMINISTRATIFS, DE LABORATOIRE, MÉDECINS, INFIRMIERS ET ASSISTANTS DE SERVICE SOCIAL**

#### **PRINCIPE :**

La demande de suppléance est liée à l'absence momentanée (maladie, maternité, CLM, temps partiel thérapeutique…) d'un titulaire qui continue d'occuper son poste.

#### **PROCÉDURE :**

J'attire votre attention sur la nécessité de respecter cette procédure mise en place dans un souci de cohérence et d'efficacité.

#### **1 – Saisie de la demande de suppléance dans l'application SUPPLE** par l'établissement **à partir du jeudi 20 août 2020**

#### <https://extranet.ac-lyon.fr/supple>

Le service DPATSS 2B prend connaissance au fur et à mesure des demandes formulées et procède à la nomination par voie informatique (inutile de téléphoner). Si vous souhaitez apporter des informations complémentaires, il convient d'utiliser la case « commentaires » de SUPPLE.

**2 – Étude de la demande par la DPATSS 2B** en fonction de la durée et de la situation de l'établissement puis validation éventuelle.

**3 – Affectation d'un agent contractuel** si la demande est validée.

Son nom devient visible dans SUPPLE (3 – suivi des demandes de suppléance)

#### **4 – Envoi des contrats par voie électronique et ou par courrier à l'établissement**

#### **5 – Signature du contrat**

L'agent doit signer la partie contrat et la partie procès-verbal d'installation.

**Le chef d'établissement date et signe le procès-verbal d'installation et appose le tampon de l'établissement**.

**6 – Envoi des 3 exemplaires du contrat signés à la DPATSS 2B** accompagnés des pièces du dossier administratif et financier le cas échéant **uniquement par courrier**.

**Cette formalité est indispensable à la prise en charge financière de ces personnels.** Aucun acompte sur le traitement ne peut être demandé à la DRFIP sans la production de ce contrat, de l'original du RIB mentionnant le n° INSEE de l'intéressé(e), et de la photocopie de la carte vitale.

#### **Point de vigilance :**

**Il n'est pas possible de gérer une demande de suppléance qui court sur 2 années scolaires différentes. Si une demande allant au-delà du 31/08/2020 avait déjà été créée, il convient de la modifier en annulant la période postérieure à cette date, et de recréer une demande à compter du 20 août 2020.**

#### **CONTACTS :**

**Dans un souci de cohérence et d'efficacité, l'accueil téléphonique sera assuré uniquement le matin de 8h30 à 12h00 du 20 août au 7 septembre 2020 inclus.**

#### **Personnes contact**

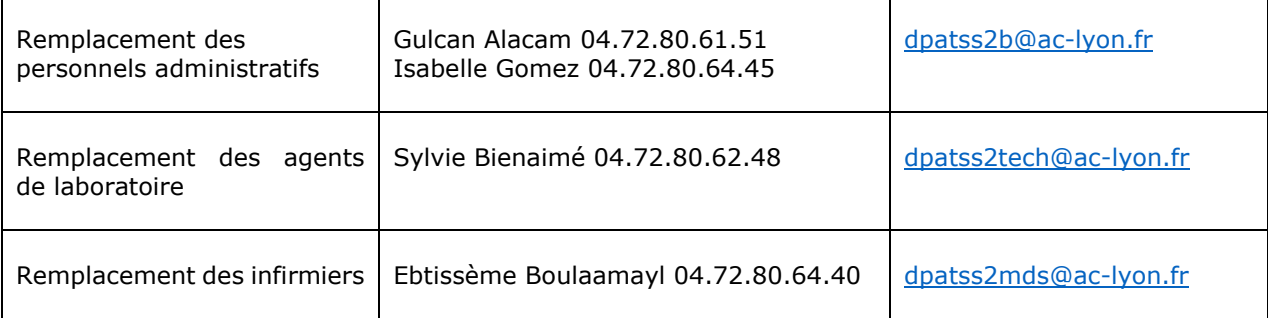

# <span id="page-8-0"></span>**PERSONNELS ENSEIGNANTS, D'ÉDUCATION ET DE SURVEILLANCE**

ACCUEIL TÉLÉPHONIQUE ET ACCUEIL À LA DIRECTION DES PERSONNELS ENSEIGNANTS

#### **Pour le Bureau DIPE 5 (bureau du remplacement)**

Afin que les gestionnaires de ce bureau procèdent aux nominations dans des délais très courts, **aucune visite ne sera autorisée, auprès de ce bureau, du lundi 17 août 2020 au vendredi 11 septembre 2020 inclus.**  Les communications téléphoniques seront exclusivement reçues à la cellule de rentrée.

ORGANISATION DE LA DIRECTION DES PERSONNELS ENSEIGNANTS, D'EDUCATION ET D'ORIENTATION (DIPE), DE LA Direction des PERSONNELS ADMINISTRATIFS, TECHNIQUES, SOCIAUX ET DE SANTE (DPATSS) et DE la direction de l'encaDrement (DE)

> **Mél :** [dipe@ac-lyon.fr](mailto:dipe@ac-lyon.fr) **Mél :** [dipe5@ac-lyon.fr](mailto:dipe5@ac-lyon.fr) **Mél :** [dpatss@ac-lyon.fr](mailto:dpatss@ac-lyon.fr) **Mél :** [de@ac-lyon.fr](mailto:de@ac-lyon.fr)

- **DIPE 1** Enseignants d'éducation physique et sportive. Tél. **:** 04 72 80 64 25
- **DIPE 2** Professeurs agrégés, certifiés, adjoints d'enseignement des disciplines littéraires, linguistiques, sciences économiques et sociales, documentation, assistants de langue. Tél. : 04 72 80 62 64
- **DIPE 3** Professeurs agrégés, certifiés, adjoints d'enseignement des disciplines scientifiques, artistiques, techniques, conseillers principaux d'éducation et conseillers d'orientation psychologue, psychologues de l'Education nationale. Tél. : 04 72 80 62 19
- **DIPE 4** Professeurs de lycée professionnel et PEGC. Tél. : 04 72 80 64 25
- **DIPE 5** Enseignants contractuels. Tél. : 04 72 80 61 92
- **DPATSS 1** Personnels administratifs (B-C), personnels infirmiers et sociaux titulaires Tél. : 04 72 80 60 56
- **DPATSS 2** Personnels contractuels (administratifs, techniques, sociaux et santé, de surveillance et d'accompagnement), titulaires ITRF et ATEE Tél. : 04 72 80 61 86
- **DPATSS 3A** Action sociale en faveur des personnels apprentis et dossiers spécifiques Tél. : 04 72 80 48 75 – dpatss3a-actionsociale@ac-lyon.fr
- **DPATSS 3B** Pensions de retraite Tél. : 04 72 80 61 35 – dpatss3b-pensions@ac-lyon.fr
- **DE 1** Postes et personnels d'inspection et de direction Tél. : 04 72 80 64 96
- **DE 2** Personnels administratifs de catégorie A et médecins de l'éducation nationale Tél. : 04 72 80 62 41

# **INFORMATION À DESTINATION DES PERSONNELS**

#### <span id="page-9-0"></span>**PRINCIPALES DATES DE LA RENTREE SCOLAIRE 2020**

#### **Il est rappelé les principales dates de la rentrée scolaire 2020 :**

- rentrée des enseignants : lundi 31 août 2020
- rentrée des élèves : mardi 1er septembre 2020

Pour les professeurs et CPE stagiaires, la semaine du 26 août au 28 août 2020 est organisée de façon à permettre une prise de poste dans les meilleures conditions possibles.

La rentrée des professeurs et CPE stagiaires du second degré aura lieu **le mercredi 26 août 2020 :**

- **Mercredi 26 août 2020, de 9 heures à 12 heures**, au sein des établissements scolaires du collège La Tourette 80, boulevard de la Croix-Rousse – Lyon 1<sup>er</sup> et lycée Antoine de Saint-Éxupéry 82, rue Hénon – Lyon 4<sup>ème</sup> : accueil et prise de fonction dans l'académie.
- **Mercredi 26 août 2020, de 14 heures à 17 heures**, au sein des établissements scolaires du collège La Tourette 80, boulevard de la Croix-Rousse – Lyon 1<sup>er</sup> et lycée Antoine de Saint-Éxupéry 82, rue Hénon – Lyon 4<sup>ème</sup> : formation didactique et pédagogique avec les inspecteurs.
- **Jeudi 28 et vendredi 29 août 2020, de 9 heures à 16 heures 30,** au sein des établissements scolaires du collège La Tourette 80, boulevard de la Croix-Rousse – Lyon 1<sup>er</sup> et lycée Antoine de Saint-Éxupéry 82, rue Hénon – Lyon 4ème: formation didactique et pédagogique avec les formateurs ESPÉ et formateurs académiques.

Toutes les informations concernant la rentrée des professeurs et CPE stagiaires - 2<sup>nd</sup> degré - sont en ligne sur le site académique.

#### **ACTION SOCIALE**

Les personnels de l'Éducation nationale peuvent bénéficier, sous conditions, de prestations sociales d'initiatives académique et interministérielles.

Il convient de vous reporter aux fiches d'information disponibles sur le site de l'académie (rubrique personnels > ressources humaines), à l'adresse suivante :

<http://www.ac-lyon.fr/cid88569/action-sociale-service-social.html>

Les aides à l'installation des personnels :

**AIDE À L'INSTALLATION des Personnels (AIP)** les personnels nouvellement recrutés (1er poste), peuvent solliciter cette aide en se connectant sur : www.aip.fonctionpublique.fr

#### **AIDE À L'INSTALLATION (CIV)**

Les agents affectés, à la rentrée 2020/2021, en établissement relevant de l'éducation prioritaire et devant faire face à des frais d'installation peuvent bénéficier d'une aide financière forfaitaire de 650€.

Dépôt des demandes auprès de la DPATSS 3A- bureau de l'action sociale, dès la prise de poste et avant le 12 novembre 2020.

#### **AIDE À L'INSTALLATION DANS LE PAYS DE GEX**

Les fonctionnaires stagiaires ou titulaires, nouvellement affectés dans le Pays de Gex à la rentrée 2020 (enseignant ou personnel non enseignant du 1<sup>er</sup> ou 2<sup>nd</sup> degré de l'enseignement public) peuvent bénéficier d'une aide à l'installation de 750€ sous conditions.

Dépôt des demandes auprès de la DPATSS 3A - bureau de l'action sociale, dès la prise de poste et avant le 11 novembre 2020.

#### **AIDE AU CAUTIONNEMENT D'UN LOGEMENT**

L'aide à la caution contribue à la prise en charge partielle des dépenses engagées par l'agent au titre du dépôt de garantie, dans le cas d'une location vide ou meublée. La participation est fixée à 70 % du montant du dépôt de garantie, plafonné à 350€.

Dépôt de la demande dans les deux mois suivant la signature du bail, auprès de la DPATSS 3A - bureau de l'action sociale.

# **INSCRIPTION ET AFFECTATION DES ÉLÈVES**

<span id="page-10-0"></span>**Pour toutes questions concernant l'inscription ou l'affectation des élèves :**

#### **L'INSCRIPTION EN COLLEGE L'AFFECTATION EN LYCEE PROFESSIONNEL L'AFFECTATION EN LYCEE**

S'adresser à compter du 17 août 2020 aux **Directions des services départementaux de l'Éducation nationale (DSDEN) :**

#### **DSDEN DE L'AIN**

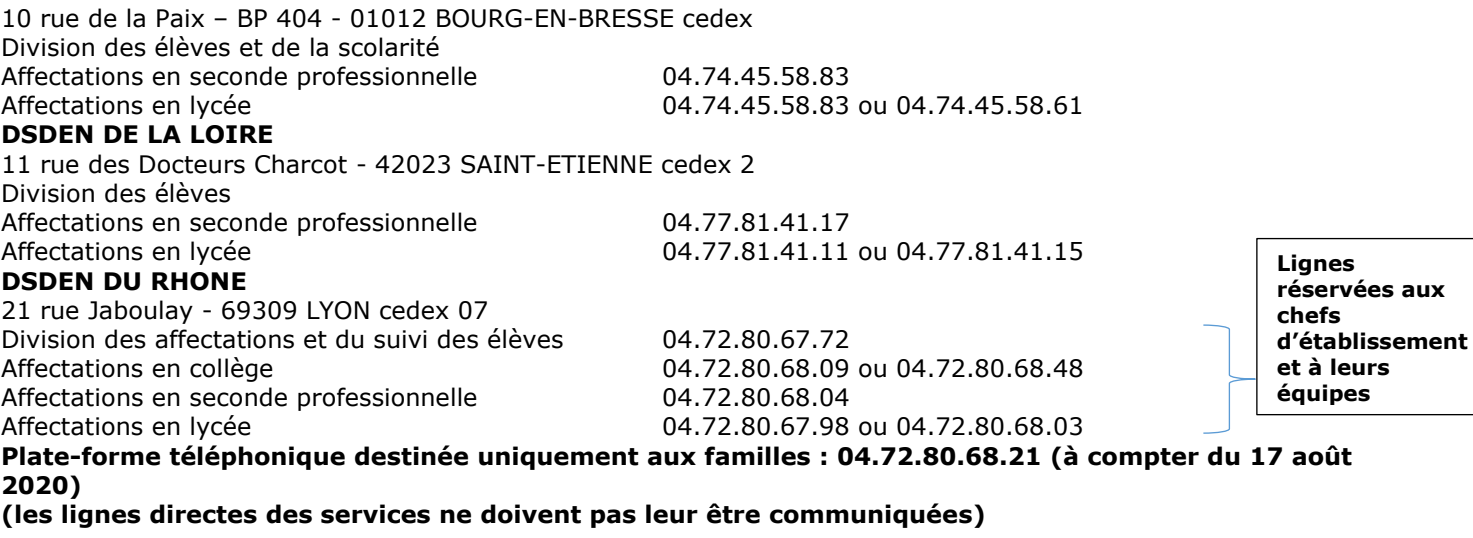

#### **Pour toutes questions concernant :**

**LE POSTBAC** (Parcoursup et CAAES)

<span id="page-10-1"></span>Le pôle académique est joignable à compter du 19 août 2020 au : **SERVICE ACADÉMIQUE D'INFORMATION ET D'ORIENTATION** Rectorat – 92, rue de Marseille - BP 7227 - 69354 LYON cedex 07 **Permanence téléphonique Parcoursup : 04.72.80.48.20 Courriel Parcoursup : [saio-postbac@ac-lyon.fr](mailto:saio-postbac@ac-lyon.fr)**

**Permanence téléphonique CAAES : 04.72.80.48.05 Courriel CAAES : [caaes@ac-lyon.fr](file:///C:/Users/jastolfi/AppData/Local/Temp/caaes@ac-lyon.fr)**

**L'AFFECTATION EN LYCEE** (procédure Affelnet Lycée)

Le pôle académique est joignable uniquement par mail à compter du 24 août 2020 au :

**DELEGATION DE REGION ACADÉMIQUE A L'INFORMATION ET L'ORIENTATION – SITE DE LYON** Rectorat – 92, rue de Marseille - BP 7227 - 69354 LYON cedex 07 **courriel : [saio-affectation@ac-lyon.fr](file:///C:/Users/jastolfi/AppData/Local/Temp/saio-affectation@ac-lyon.fr)**

Pour les procédures d'affectation, s'en tenir strictement aux consignes des circulaires académiques et départementales.

Un certain nombre d'informations sur l'orientation sont disponibles sur le site académique du DRAIO : **saio.ac-lyon.fr/spip/**

**Pour toutes questions concernant l'orientation des élèves, s'adresser aux Centres d'Information et d'Orientation (CIO).** Les dates de réouverture des CIO s'échelonnent entre le 19 août et le 26 août 2019 et peuvent être consultées sur le site académique :

**[www.ac-lyon.fr](http://www.ac-lyon.fr/) rubrique Formation/orientation > orientation > les actualités de l'orientation > accueil par les CIO pendant les vacances d'été.**

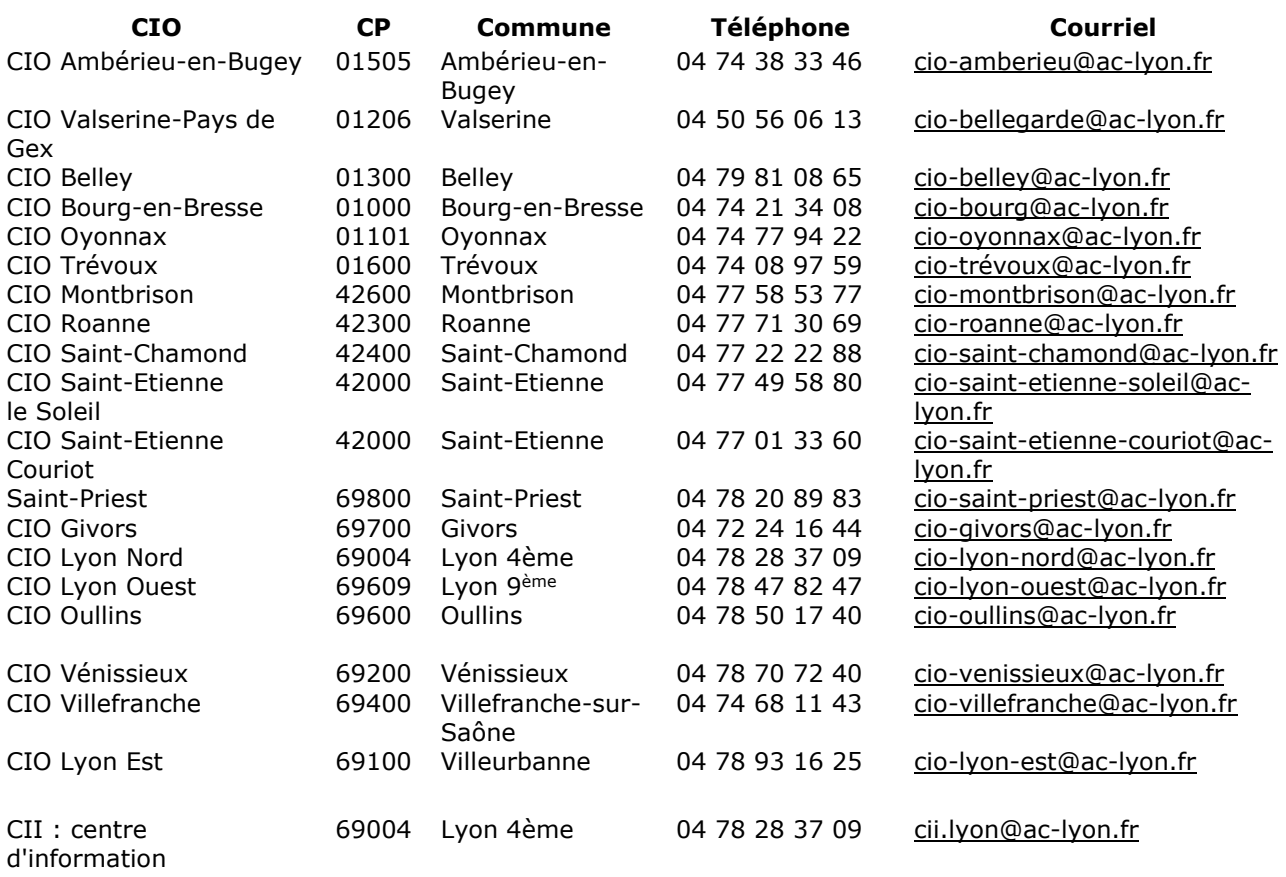

internationale

## **SERVICES D'INFORMATION DES UNIVERSITÉS**

<span id="page-12-0"></span>Université Claude Bernard Lyon 1 Service d'orientation et d'insertion des étudiants **[soie@univ-lyon1.fr](javascript:melA()**

28 Avenue Gaston Berger, 69100 Villeurbanne du lundi au vendredi de 13h30 à 16h30 04 72 44 80 59

Université Lumière Lyon 2 Service commun universitaire d'information et d'orientation **[scuio@univ-lyon2.fr](mailto:scuio@univ-lyon2.fr)**

Campus porte des Alpes 5, avenue Pierre Mendès France - 69676 BRON cedex 04 78 77 23 42

Université Jean Moulin Lyon 3 Service commun universitaire d'information et d'orientation – Insertion professionnelle **[scuio-ip@univ-lyon3.fr](mailto:scuio-ip@univ-lyon3.f)**

6 rue Rollet - 69008 LYON 04 78 78 78 40

Université Jean Monnet de Saint-Etienne Cap Avenir **[capavenir@univ-st-etienne.fr](mailto:capavenir@univ-st-etienne.fr)**

Maison de l'université 10 rue Tréfilerie 42023 Saint-Etienne cedex 2 du lundi au jeudi de 9h00 à 12h00 et de 13h00 à 17h00 04 77 42 17 16